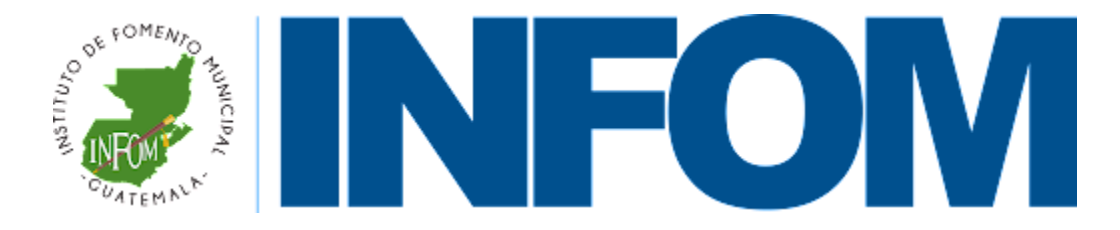

# **DIRECCIÓN DE INFORMÁTICA**

# **Manual de Normas y Procedimientos de la Dirección de Informática**

**Guatemala, agosto 2022**

# **ÍNDICE**

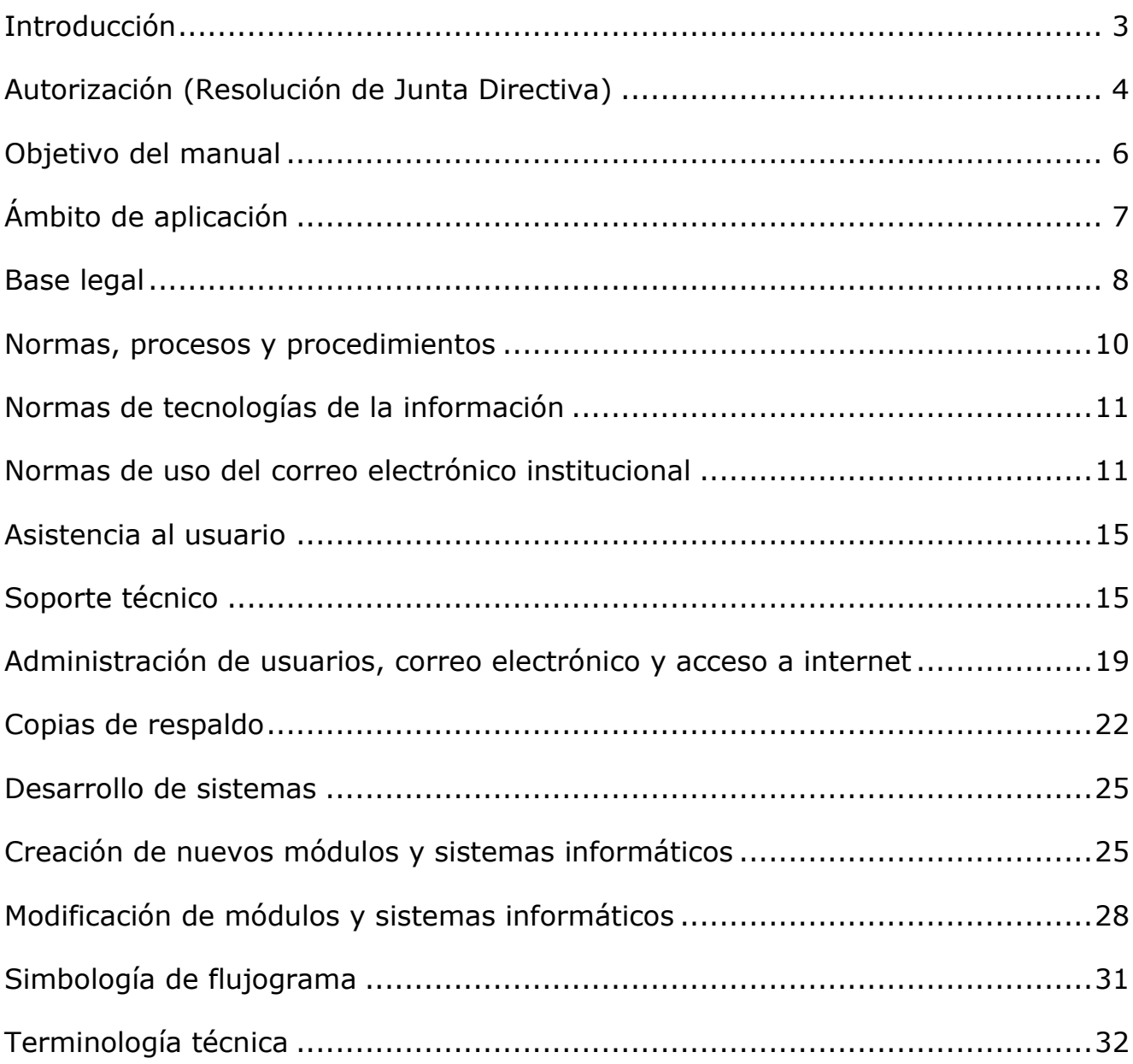

# **INTRODUCCIÓN**

<span id="page-2-0"></span>El presente Manual de Normas y Procedimientos de la Dirección de Informática del Instituto de Fomento Municipal se elabora en consideración de la importancia de establecer y estandarizar los criterios y procedimientos para gestionar los procesos internos y dar cumplimiento a los principios de la administración pública. Las autoridades de la dependencia son responsables de custodiar, divulgar, actualizar y capacitar a su personal sobre el contenido de este manual, para su correcta aplicación en el ámbito de sus responsabilidades, contribuyendo a obtener los objetivos institucionales que buscan producir un impacto positivo en el desarrollo de las actividades de esta entidad.

### <span id="page-3-0"></span>**AUTORIZACIÓN (RESOLUCIÓN DE JUNTA DIRECTIVA)**

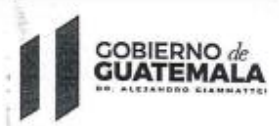

**INSTITUTO DE FOMENTO** MUNICIPAL -INFOM-

#### LA INFRASCRITA SECRETARIA DE LA JUNTA DIRECTIVA DEL INSTITUTO DE FOMENTO MUNICIPAL -INFOM-, -------------------

#### CERTIFICA:

Tener a la vista el Acta número setenta guion dos mil veintidós (70-2022) de la Sesión Ordinaria de la Junta Directiva del Instituto de Fomento Municipal, celebrada el treinta de agosto del año dos mil veintidós; la que en su parte conducente del Punto Quinto (5to.) copiado literalmente dice: "...RESOLUCIÓN DE JUNTA DIRECTIVA NÚMERO DOSCIENTOS VEINTINUEVE GUION DOS MIL VEINTIDOS (229-2022). LA JUNTA DIRECTIVA DEL INSTITUTO DE FOMENTO MUNICIPAL, deliberó de forma y de fondo el asunto sometido a su conocimiento y, CONSIDERANDO: Que la Ley Orgánica del Instituto de Fomento Municipal, establece que el Instituto es una entidad estatal, que goza de autonomía funcional, patrimonio propio, personalidad jurídica y plena capacidad para adquirir derechos y contraer obligaciones en materia de su competencia, el que se rige por su Ley Orgánica, disposiciones legales aplicables, reglamentos internos y acuerdos que emita la Junta Directiva. CONSIDERANDO: Que el Gerente del Instituto a través del oficio GER guion mil noventa y nueve guion dos mil veintidós (GER-1099-2022) del diecisiete de agosto de dos mil veintidós, trasladó para consideración y aprobación de la Junta Directiva, el Manual de Normas y Procedimientos de la Dirección de Informática, el cual fue realizado en cumplimiento a la recomendación de la Dirección de Auditoria Interna. CONSIDERANDO: Que a través del Dictamen AJ guion clento dieciséis guion dos mil veintidós (AJ-116-2022) del once de agosto de dos mil veintidós, la Dirección de Asesoría Jurídica dictaminó que el Manual de Organización y Funciones de la Dirección de Informática, se ajusta a las normas legales aplicables, siendo legalmente procedente su aprobación. POR TANTO: La Junta Directiva del Instituto de Fomento Municipal, en ejercicio de las atribuciones que le confieren los artículos 15 y 23 literal I) del Decreto número 1132 del Congreso de la República de Guatemala, Ley Orgánica del Instituto de Fomento

> 8a Calle 1-66 Zona 9 Guatemala, C.A<br>PBX: 2317-1991 PBX: 2317-1991

 $-$ nman

1

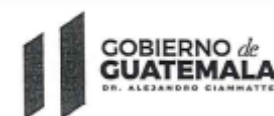

INSTITUTO DE FOMENTO MUNICIPAL -INFOM-

Municipal; por unanimidad, RESUELVE: I. Aprobar el MANUAL DE NORMAS Y PROCEDIMIENTOS DE LA DIRECCIÓN DE INFORMÁTICA DEL INSTITUTO DE FOMENTO MUNICIPAL, que obra en el documento adjunto a la presente. II. Esta resolución surte efectos a partir de su notificación. III. Se instruye a la Gerencia para que, a través de la Secretaría General del Instituto de Fomento Municipal, proceda a realizar las notificaciones correspondientes. IV. Notifiquese..." Y, para remitir a donde corresponde se certifica el presente punto de acta, en la ciudad de Guatemala, el treinta de agosto del año dos mil veintidós. ---------------

FOMEN Secretaria de la Justa Directive **TEMAL** Licda. Lissgid Yanira Alarcón Valdez Secretaria de Junta Directiva

2 OF FOMENTO PRESIDENTE GUATEMAL<sup>N</sup>

Vo. Bo. Lic. Oscar Martin Molliner Estrada Presidente de Junta Directiva

8a Calle 1-66 Zona 9 Guatemala, C.A<br>PRX: 2317,1991 PBX: 2317-1991 . naaa

#### **OBJETIVO DEL MANUAL**

#### <span id="page-5-0"></span>**Objetivo General:**

Ser una fuente de información oficial para todo el personal de la institución y otras partes interesadas, detallando las actividades realizadas en esta Dirección y su secuencia, responsables y normatividad aplicable a los procedimientos determinados, de acuerdo al marco legal que establece su competencia y funciones.

### **Objetivos Específicos**

- Contar con una herramienta básica y comprensible para la administración uniforme, eficiente y eficaz de las actividades realizadas en esta dirección.
- Establecer procedimientos sobre las funciones competentes a las áreas que conforman la Dirección de Informática.
- Coadyuvar con la seguridad y certeza de las funciones y responsabilidades desempeñadas en la Dirección.
- Garantizar a través de normas el buen uso del correo electrónico institucional.

# **ÁMBITO DE APLICACIÓN**

<span id="page-6-0"></span>El presente manual contiene normas y procedimientos de observancia obligatoria, aplicables a todas las unidades y áreas de esta Institución que sean dependientes de las tecnologías de la información administradas por parte de la Dirección de Informática. Asimismo, el alcance de lo contenido en este manual se extenderá a todas las demás unidades y áreas que puedan ser creadas posterior a la aprobación de este manual.

#### **BASE LEGAL**

<span id="page-7-0"></span>El artículo 31 de la Ley Orgánica del Instituto de Fomento Municipal contenida en el Decreto 1132 del Congreso de la República, el Instituto contará con las secciones indispensables para el eficaz desarrollo de sus operaciones y finalidades. La Junta Directiva acordará la creación de las secciones necesarias para la buena marcha de los servicios de la Institución. Asimismo, el artículo 32 del referido cuerpo legal, establece que cada sección tendrá un jefe nombrado por Junta Directiva a propuesta del Gerente, y el personal indispensable para su buen funcionamiento. El reglamento de la Institución determinará normas de operación de cada sección y las responsabilidades y atribuciones del personal de las mismas.

#### **NORMAS GENERALES**

La Dirección de Informática, de conformidad con la legislación positiva y vigente, rige su funcionamiento según lo preceptuado en los siguientes instrumentos jurídicos:

- Constitución Política de la República de Guatemala.
- Ley Orgánica del Instituto de Fomento Municipal, Decreto 1132 del Congreso de la República.
- Reglamento de Relaciones Laborales del Personal del Instituto de Fomento Municipal, Acuerdo Gubernativo Número 234-86.
- Código de Trabajo y sus reformas, Decreto 1441 del Congreso de la República de Guatemala.
- Normas Generales de Control Interno Gubernamental emitidas por la Contraloría General de Cuentas, junio de 2006.
- Ley para el Reconocimiento de las Comunicaciones y Firmas Electrónicas, Decreto 47-2008 del Congreso de la República de Guatemala.
- Reglamento de la Ley para el Reconocimiento de las Comunicaciones y Firmas Electrónicas, Acuerdo gubernativo 135-2009.
- Acuerdo número 317-2021, Aprobación del uso de correo electrónico registrado bajo el dominio infom.gob.gt como herramienta oficial de comunicación de la institución.

# <span id="page-9-0"></span>**NORMAS, PROCESOS Y PROCEDIMIENTOS**

# **NORMAS DE TECNOLOGÍAS DE LA INFORMACIÓN**

<span id="page-10-1"></span><span id="page-10-0"></span>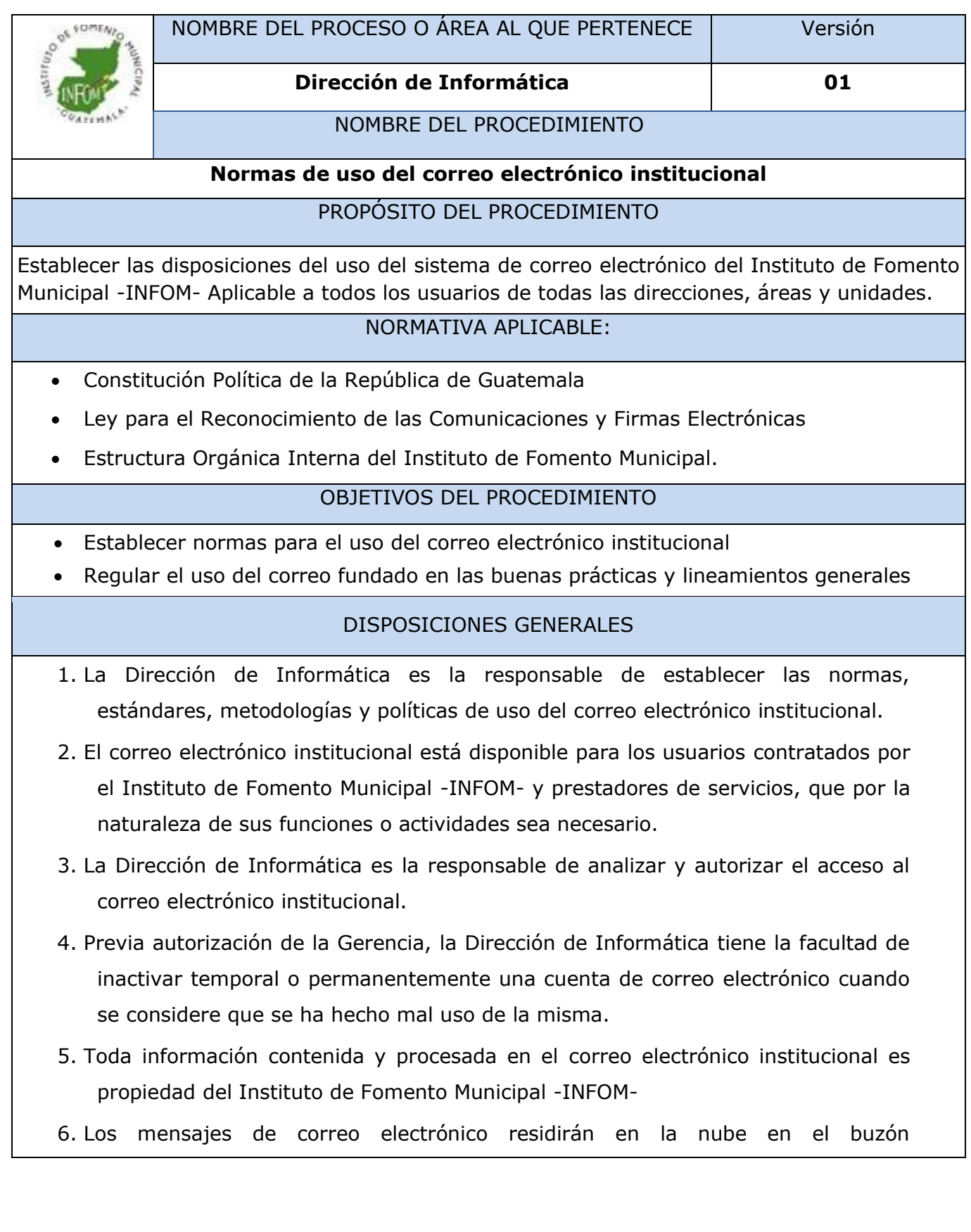

correspondiente a cada usuario. Si se requiere acceder a los mensajes de correo desde otro dispositivo, esta autorización deberá solicitarse a la Dirección de Informática.

- 7. El nombre de la cuenta de correo de cada usuario será igual al nombre de la cuenta de dominio de dicho usuario.
- 8. Las cuentas de correo electrónico serán inactivadas previa autorización de la Gerencia o la Dirección de Recursos Humanos.
- 9. Para solicitar el alta y baja de la cuenta de correo electrónico institucional, debe ser por escrito por medio de oficio con visto bueno de la jefatura superior de la unidad en caso de ser necesario.
- 10. El usuario no debe modificar la configuración de su cuenta de correo electrónico. Esta acción solo puede ser realizada por la Dirección de Informática

#### **NORMAS DE USO DEL CORREO ELECTRÓNICO INSTITUCIONAL**

- 1. El servicio de correo electrónico institucional debe ser utilizado exclusivamente para temas relacionados con la función que desempeña el usuario, debiendo de utilizar una cuenta privada de correo electrónico para fines personales.
- 2. El usuario es completamente responsable de todas las actividades realizadas desde su cuenta de correo electrónico institucional.
- 3. El usuario no debe borrar mensajes ni contenidos de su correo electrónico durante sus labores, ni cuando termine la relación laboral con el Instituto de Fomento Municipal -INFOM-.
- 4. Los mensajes de correo electrónico deben llevar la firma del usuario, incluyendo: Nombre completo, Puesto, Dependencia, Teléfono y Extensión. Esta firma será configurada por cada uno de los usuarios al momento que utilice por primera vez el correo electrónico.
- 5. El usuario no debe agregar imágenes de fondo o papel tapiz a los mensajes.
- 6. Los archivos adjuntos a los mensajes de correo electrónico no deben de superar los 20 megabytes de tamaño. Si en un mensaje de correo se van a incluir más de 3 archivos adjuntos, se recomienda enviarlos en un solo archivo tipo ZIP o RAR.
- 7. El usuario no debe enviar información confidencial de la Institución por medio del correo electrónico institucional ni otro medio de divulgación a menos que tenga

la aprobación del director o máxima autoridad de su dependencia.

- 8. El usuario debe reportar a la Dirección de Informática cualquier mensaje de correo electrónico que reciba con contenido sospechoso, de cadenas, "spam" o contenido que considere inapropiado.
- 9. El usuario no debe enviar mensajes de correo electrónico suplantando la identidad de otro usuario.
- 10. El usuario no debe compartir sus credenciales de correo electrónico con ninguna persona.
- 11. El usuario no debe enviar mensajes de correo electrónico con archivos anexos con las extensiones VCBS, CHM, SCR, EXE, SHS, OCX, HTA, PIF, DLL, VCF, BAT, INI, HTR, COM, INF, HTT. Si el usuario tiene duda sobre si un archivo que desea enviar tiene alguna de estas extensiones, puede comunicarse con Dirección de Informática.
- 12. El usuario no debe utilizar el sistema de correo electrónico institucional para ofrecer productos o servicios de beneficio personal.
- 13. El usuario no debe ingresar su cuenta de correo electrónico institucional en páginas web que soliciten una dirección de correo para enviar publicidad o noticias no relacionadas con su trabajo en la institución
- 14. La Dirección de Informática tiene la facultad de bloquear la recepción o envío de mensajes de correo electrónico a dominios o cuentas de correo específicas cuando se sospeche que los mensajes incluyan contenido inapropiado no relacionado con las labores del usuario.
- 15. El usuario debe utilizar la función de Respuesta automática (fuera de oficina) del sistema de correo electrónico cuando se va a ausentar de su puesto por motivo de vacaciones, informando la duración de su ausencia y con quien deben comunicarse los remitentes.
- 16. El usuario debe incluir un "Asunto" descriptivo en el mensaje. Esto facilita la lectura, la clasificación y posterior búsqueda del mensaje.

#### **RECOMENDACIONES DE USO DEL SISTEMA DE CORREO ELECTRÓNICO**

- 1. Se recomienda evitar escribir palabras completas en mayúsculas dentro de un mensaje. Esto corresponde a alzar la voz.
- 2. Se recomienda que si un usuario recibe un mensaje de correo electrónico dirigido a una lista de distribución o grupo de usuarios responderá únicamente al usuario que lo envió, a menos el contenido de su respuesta sea importante para todos.

## **ASISTENCIA AL USUARIO**

<span id="page-14-0"></span>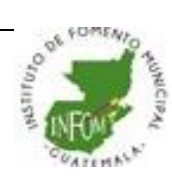

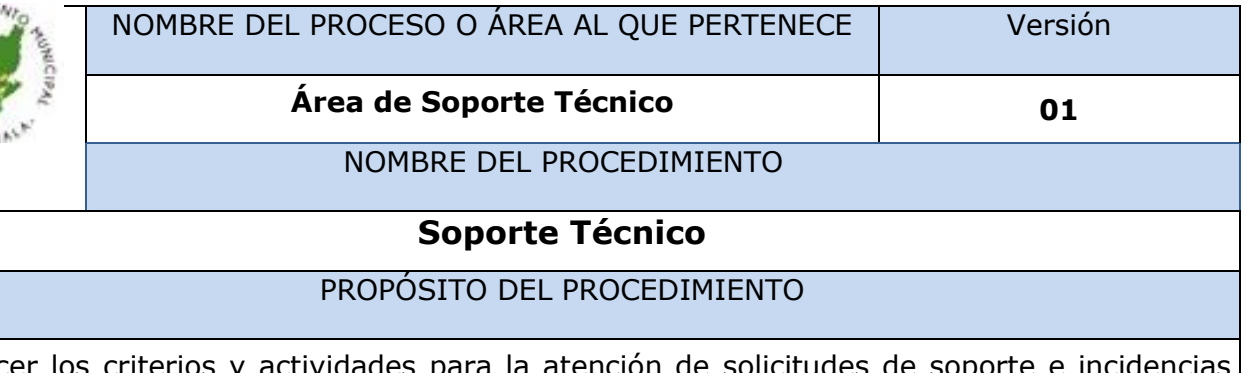

<span id="page-14-1"></span>Establecer los criterios y actividades para la atención de solicitudes de soporte e incidencias informáticos que se reporten, para garantizar un servicio oportuno a los usuarios internos del Instituto de Fomento Municipal.

**Inicia:** Ingreso de solicitud.

**Finaliza:** Resolución de la solicitud.

#### NORMATIVA APLICABLE:

- Manual de Organización y Funciones de la Dirección de Informática
- Ley Orgánica del Instituto de Fomento Municipal

#### OBJETIVOS DEL PROCEDIMIENTO

- Atender y resolver de forma ágil las incidencias reportadas
- Registrar en controles establecidos todas las acciones realizadas en una incidencia

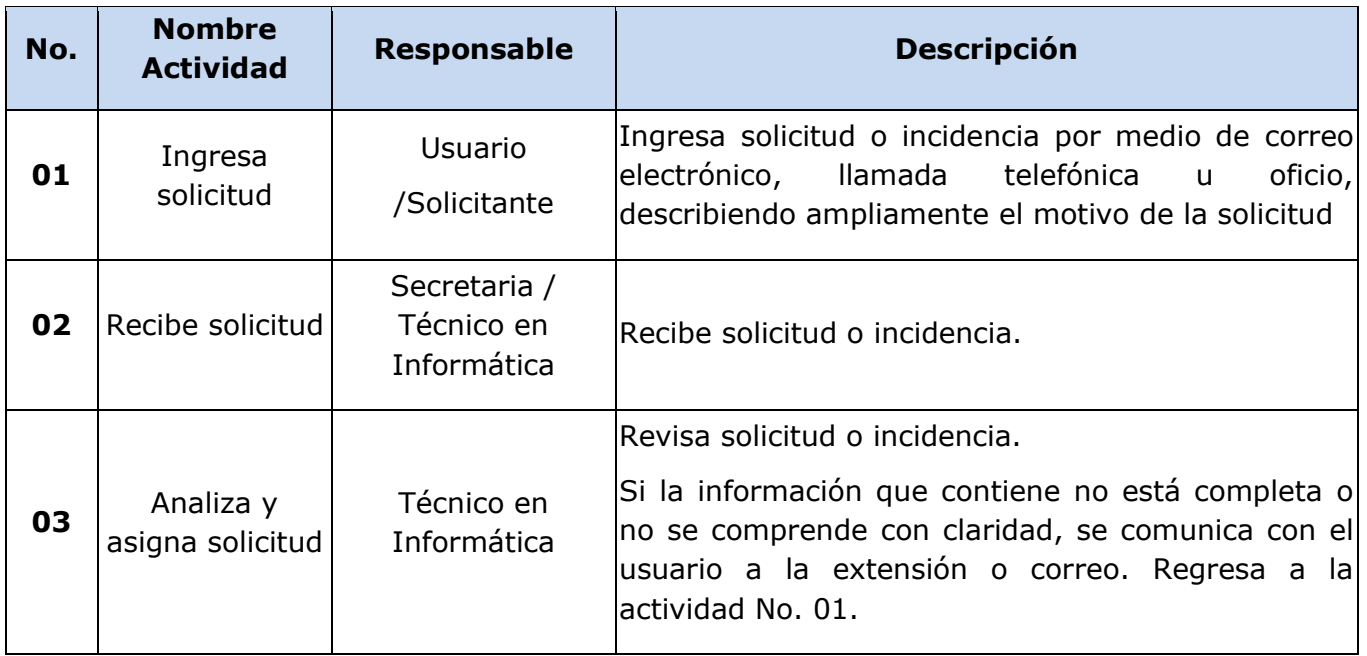

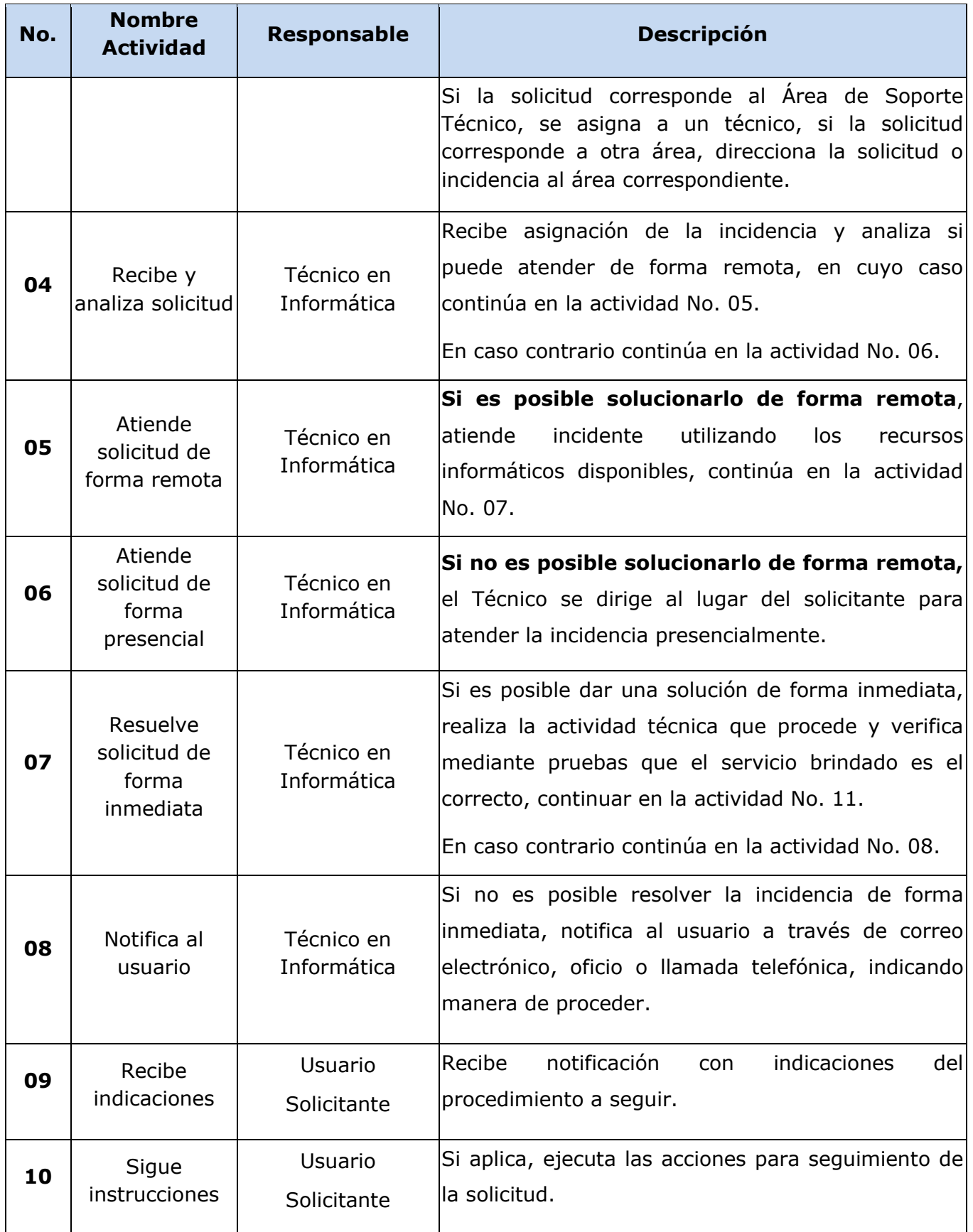

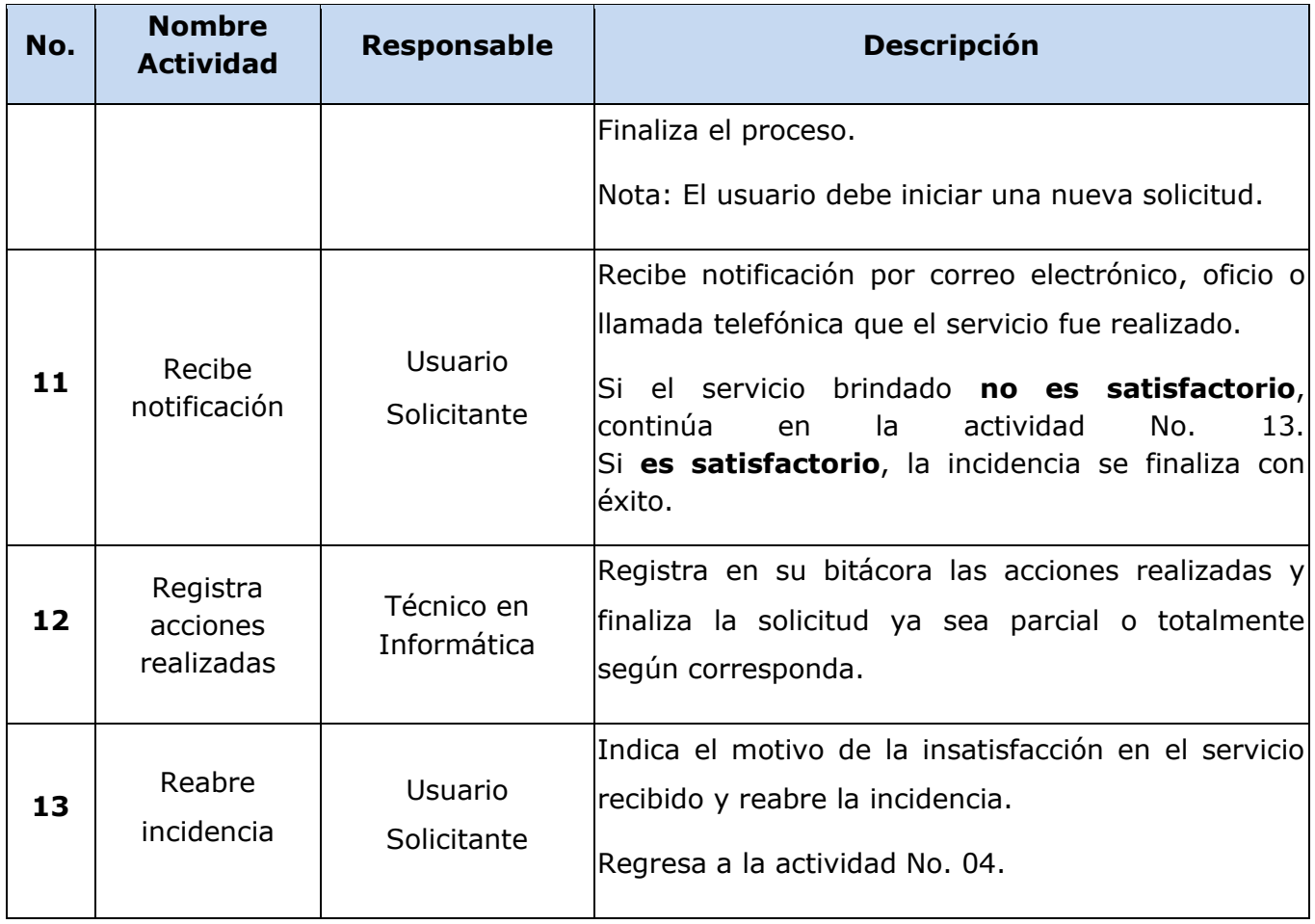

## **FLUJOGRAMA**

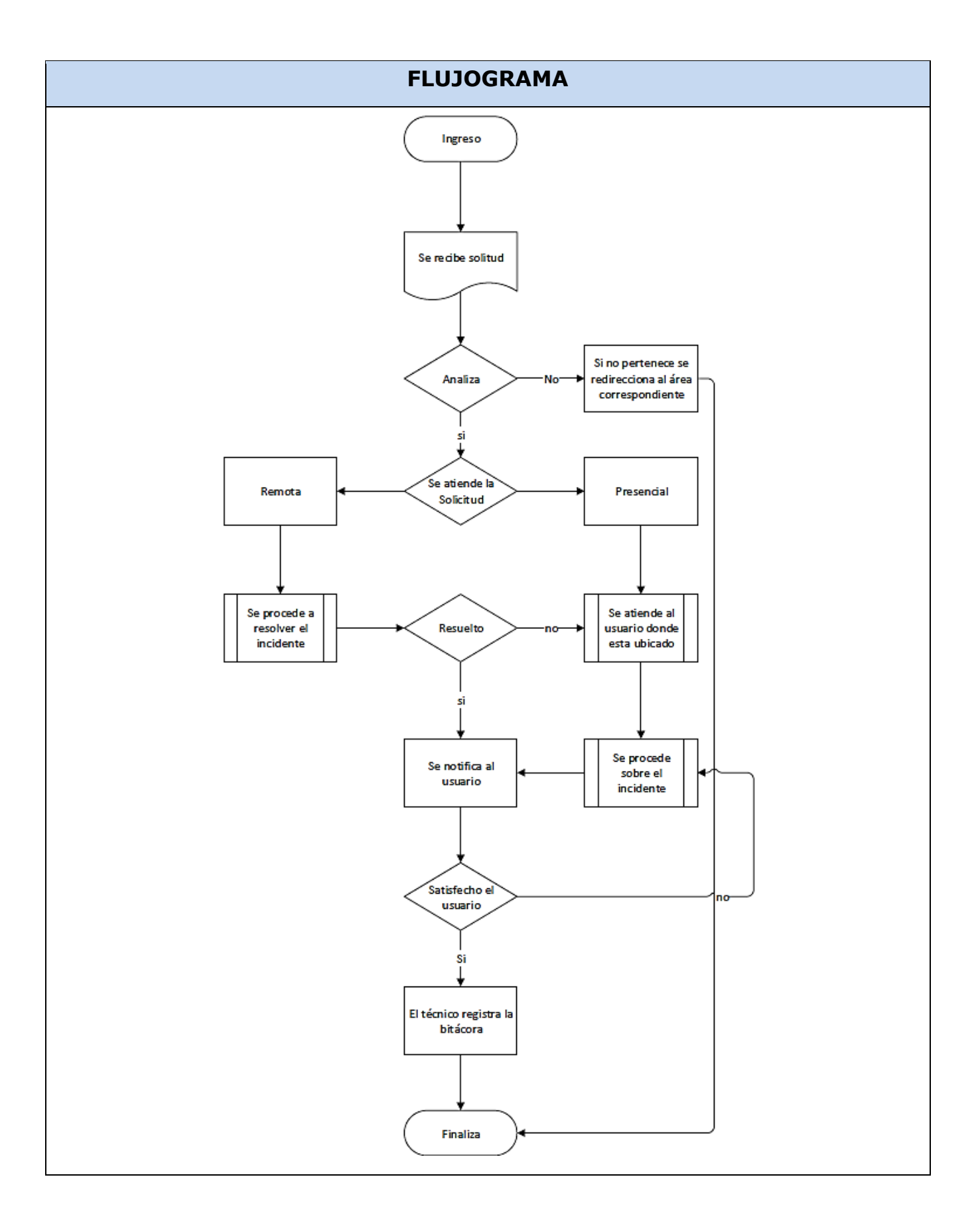

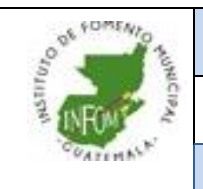

# NOMBRE DEL PROCESO O ÁREA AL QUE PERTENECE Versión

**Área de Soporte Técnico 01**

NOMBRE DEL PROCEDIMIENTO

#### **Administración de usuarios, correo electrónico y acceso a Internet**

#### PROPÓSITO DEL PROCEDIMIENTO

<span id="page-18-0"></span>Establecer los criterios y actividades para la administración de los usuarios, las cuentas de correo electrónico y accesos a internet; con el objetivo de regular los mismos de acuerdo a las necesidades de los usuarios internos y externos del Instituto de Fomento Municipal y cumpliendo con la normativa y políticas institucionales aplicables.

**Inicia:** Recepción solicitud de creación, actualización o baja de correo electrónico, usuario de Red, acceso a Internet. y/o accesos a sistemas.

**Finaliza**: Reporte de la atención del servicio prestado.

#### NORMATIVA APLICABLE:

- Manual de Organización y Funciones de la Dirección de Informática
- Ley Orgánica del Instituto de Fomento Municipal

#### OBJETIVOS DEL PROCEDIMIENTO

- Establecer controles para la gestión de usuarios, correo electrónico y acceso a internet
- Promover un orden para configurar correctamente un acceso solicitado

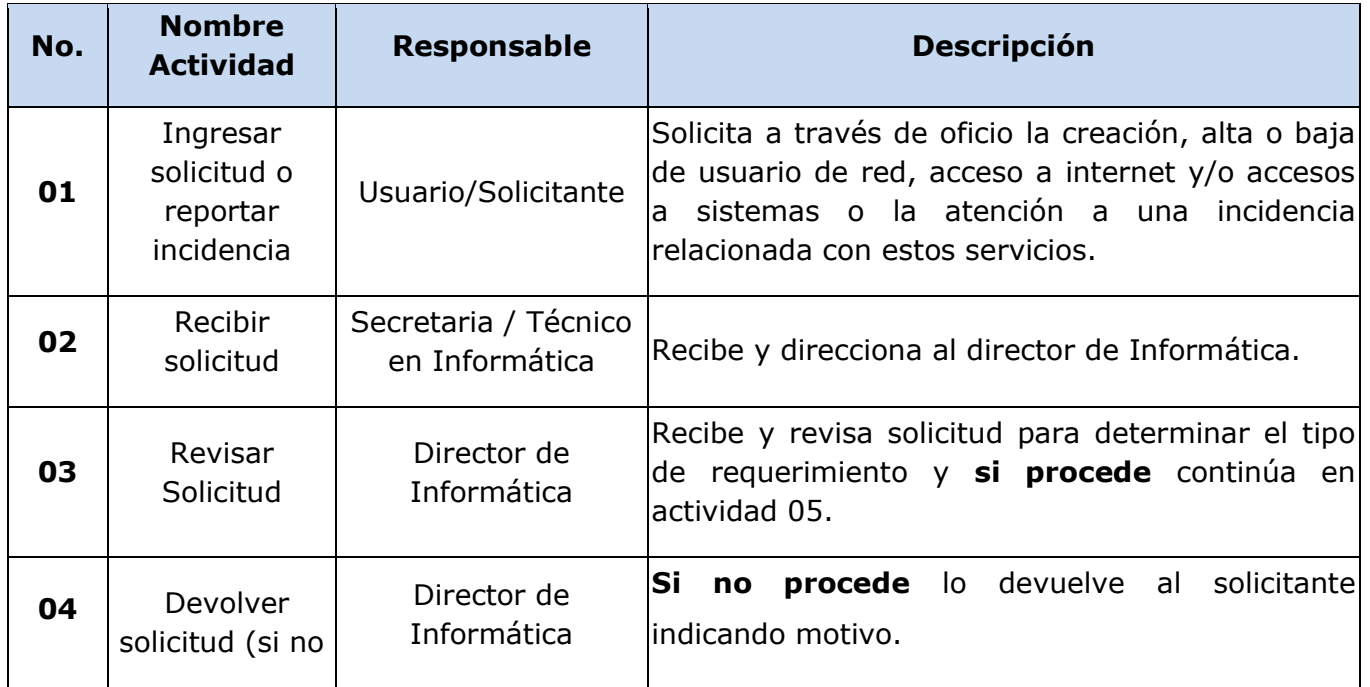

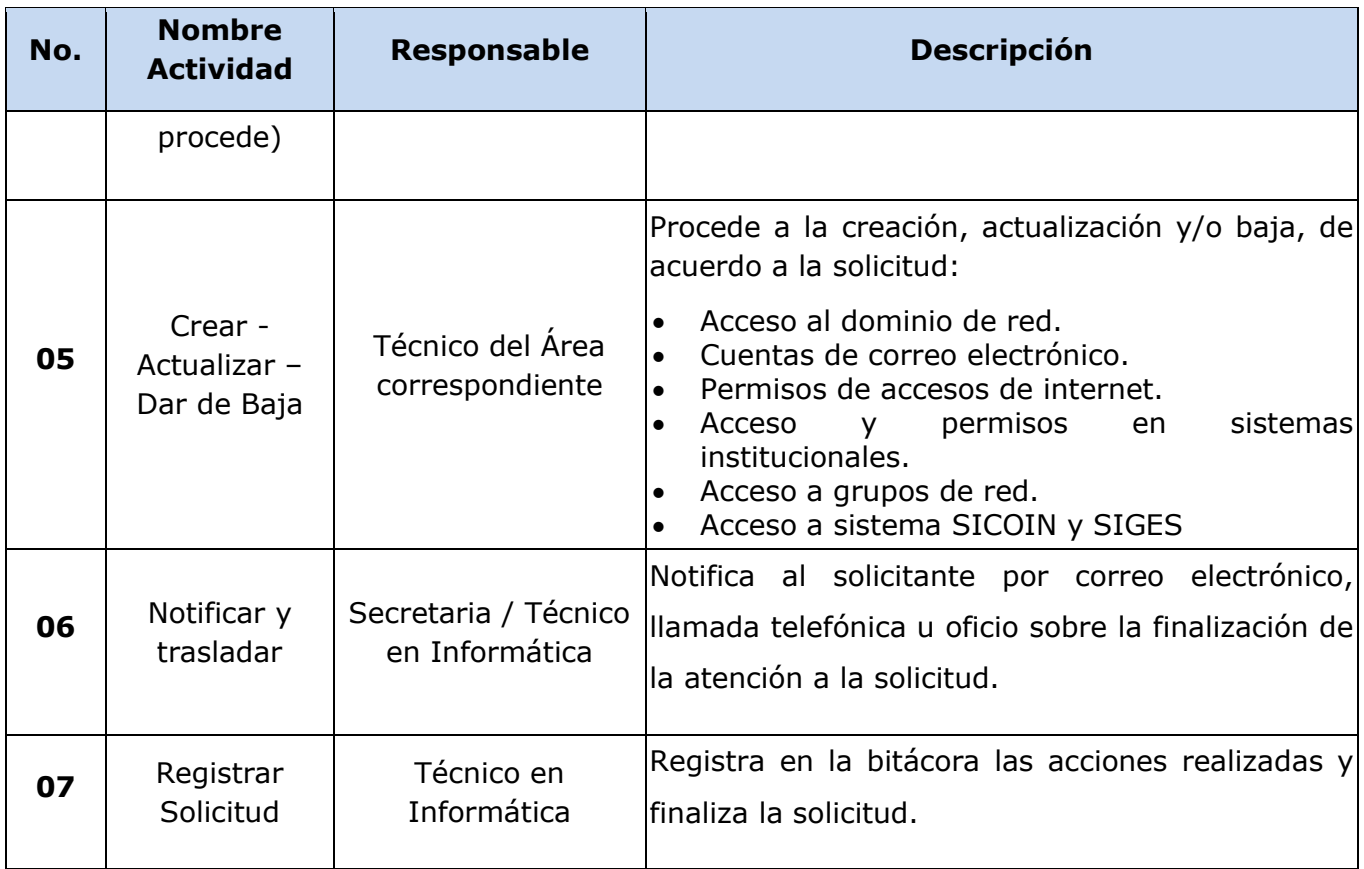

# **FLUJOGRAMA**

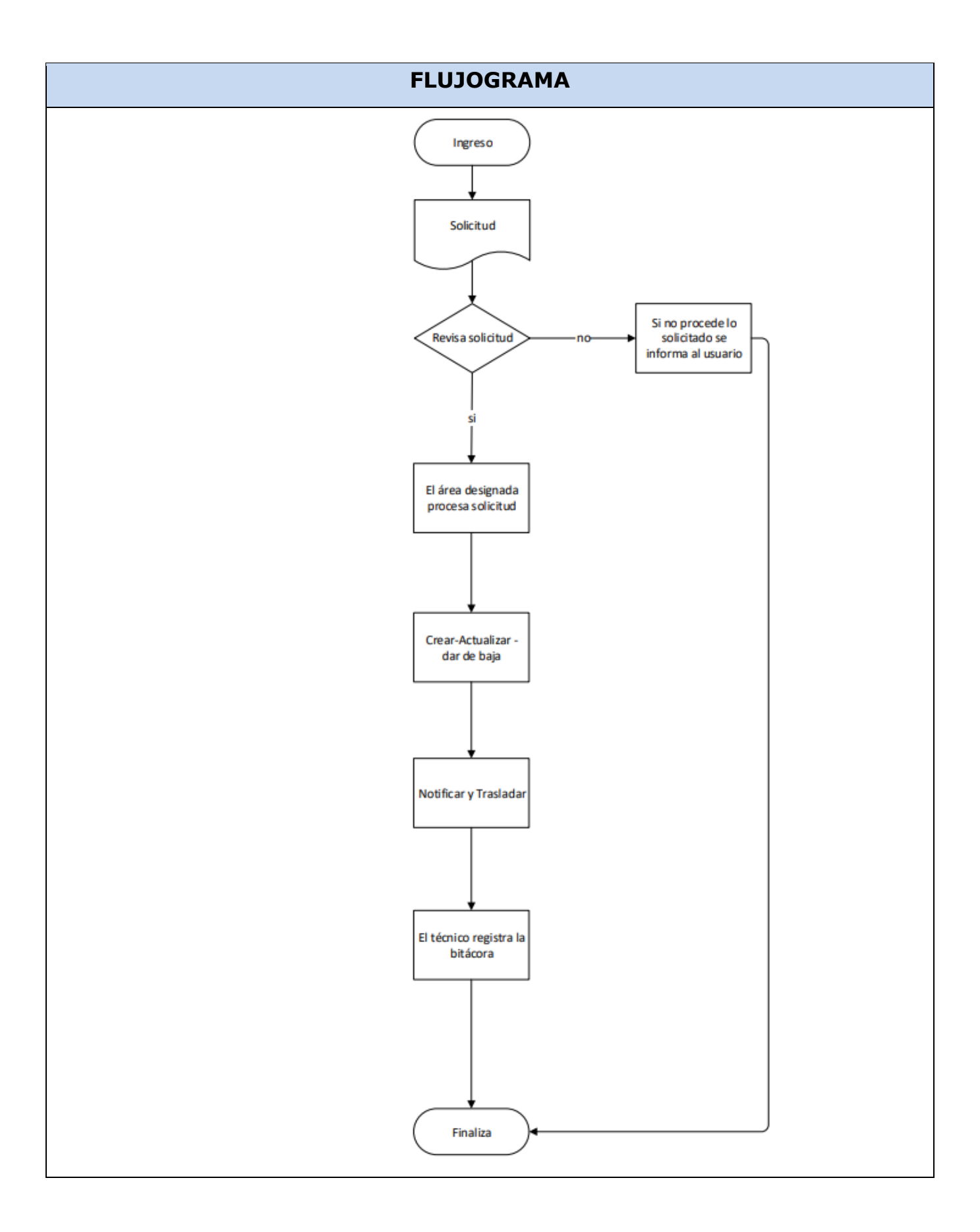

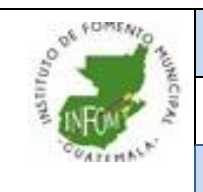

**Área de Soporte Técnico 01**

NOMBRE DEL PROCEDIMIENTO

NOMBRE DEL PROCESO O ÁREA AL QUE PERTENECE Versión

#### **Copias de respaldo**

#### PROPÓSITO DEL PROCEDIMIENTO

<span id="page-21-0"></span>Establecer los criterios y actividades para realizar las copias de respaldo de servidores y bases de datos con el objetivo normar estos procedimientos, de acuerdo a las necesidades de los usuarios del Instituto de Fomento Municipal y cumpliendo con la normativa y políticas institucionales aplicables.

**Inicia:** Recepción Solicitud de Creación, programado.

**Finaliza**: Copia de respaldo.

#### NORMATIVA APLICABLE:

- Manual de Organización y Funciones de la Dirección de Informática
- Ley Orgánica del Instituto de Fomento Municipal

#### OBJETIVOS DEL PROCEDIMIENTO

- Establecer controles en el procedimiento para respaldar información.
- Organizar los pasos a seguir para respaldar la información contenida en las copias de respaldo.

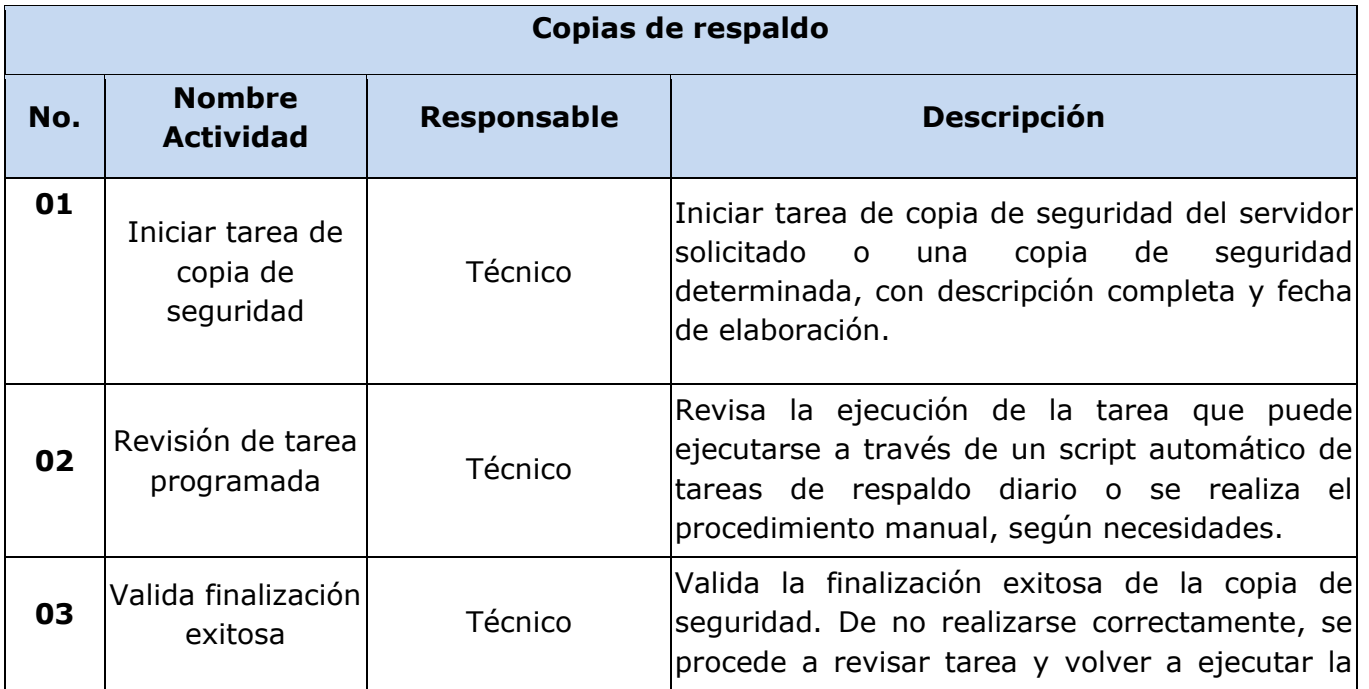

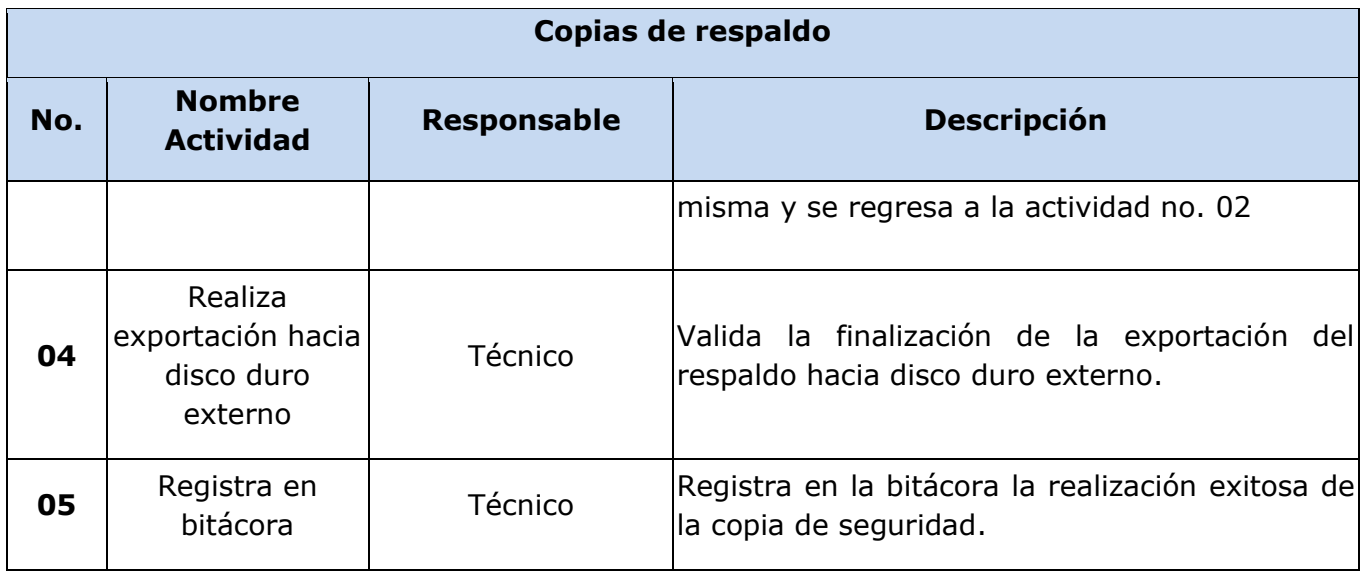

## **FLUJOGRAMA**

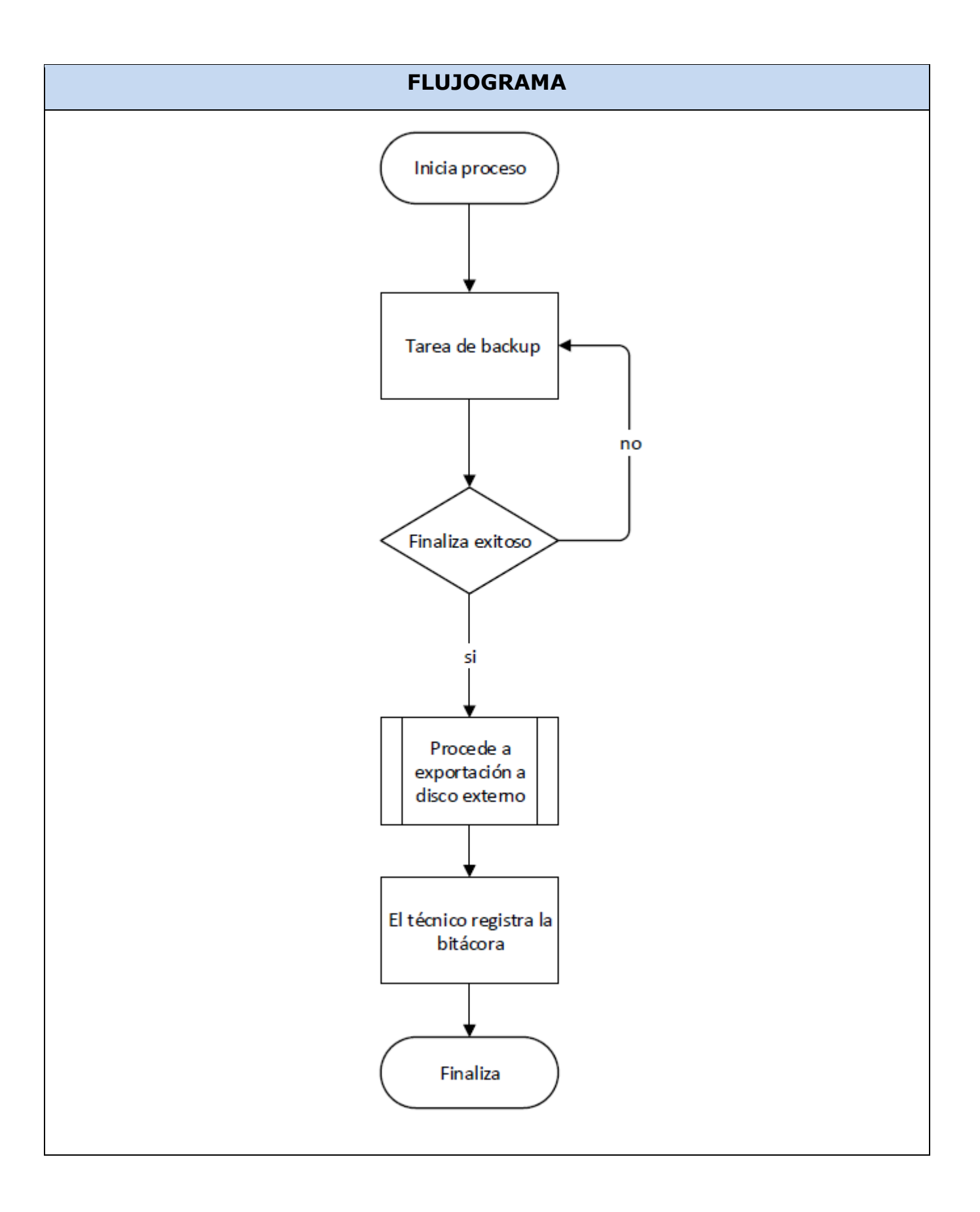

## **DESARROLLO DE SISTEMAS**

<span id="page-24-1"></span><span id="page-24-0"></span>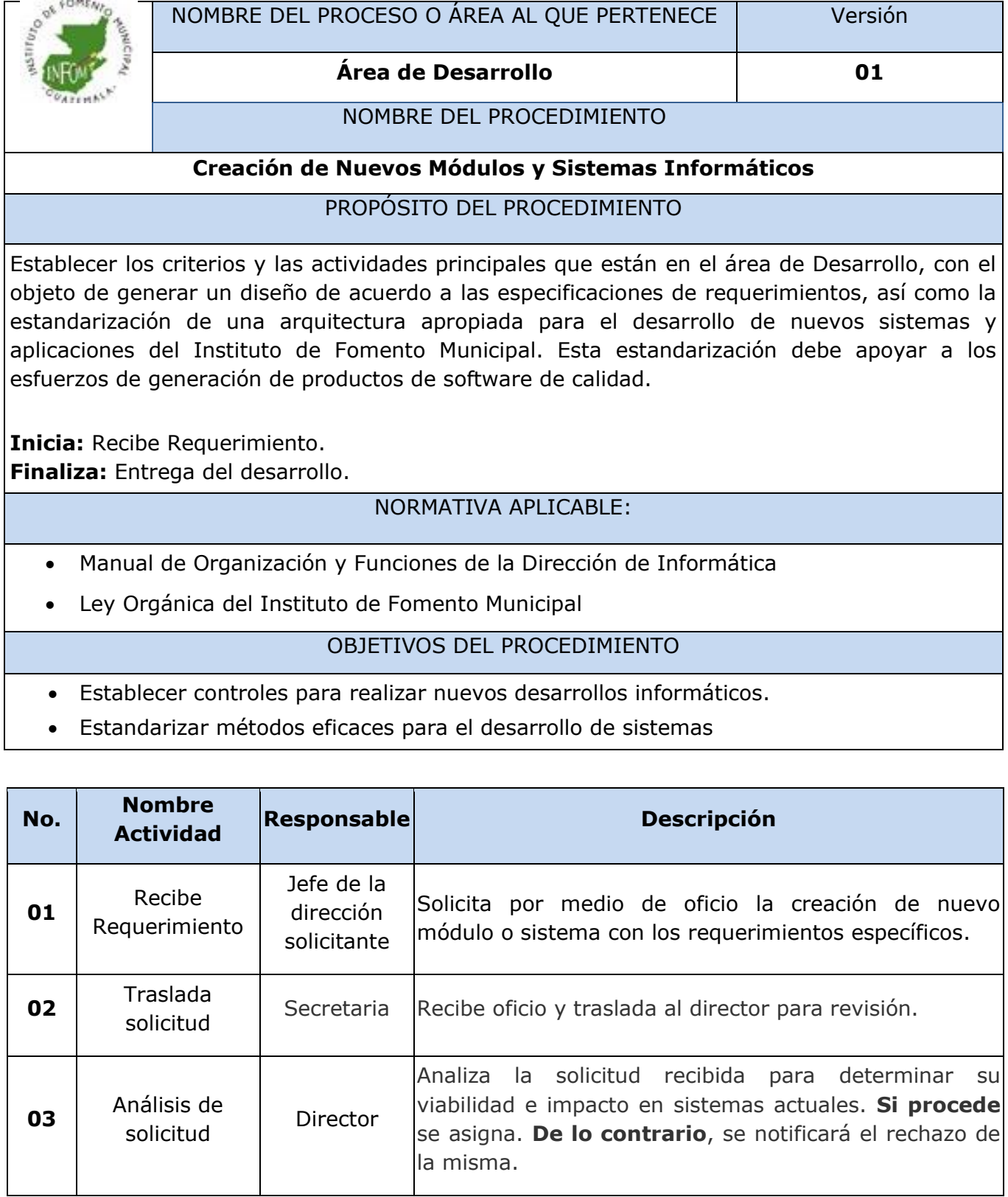

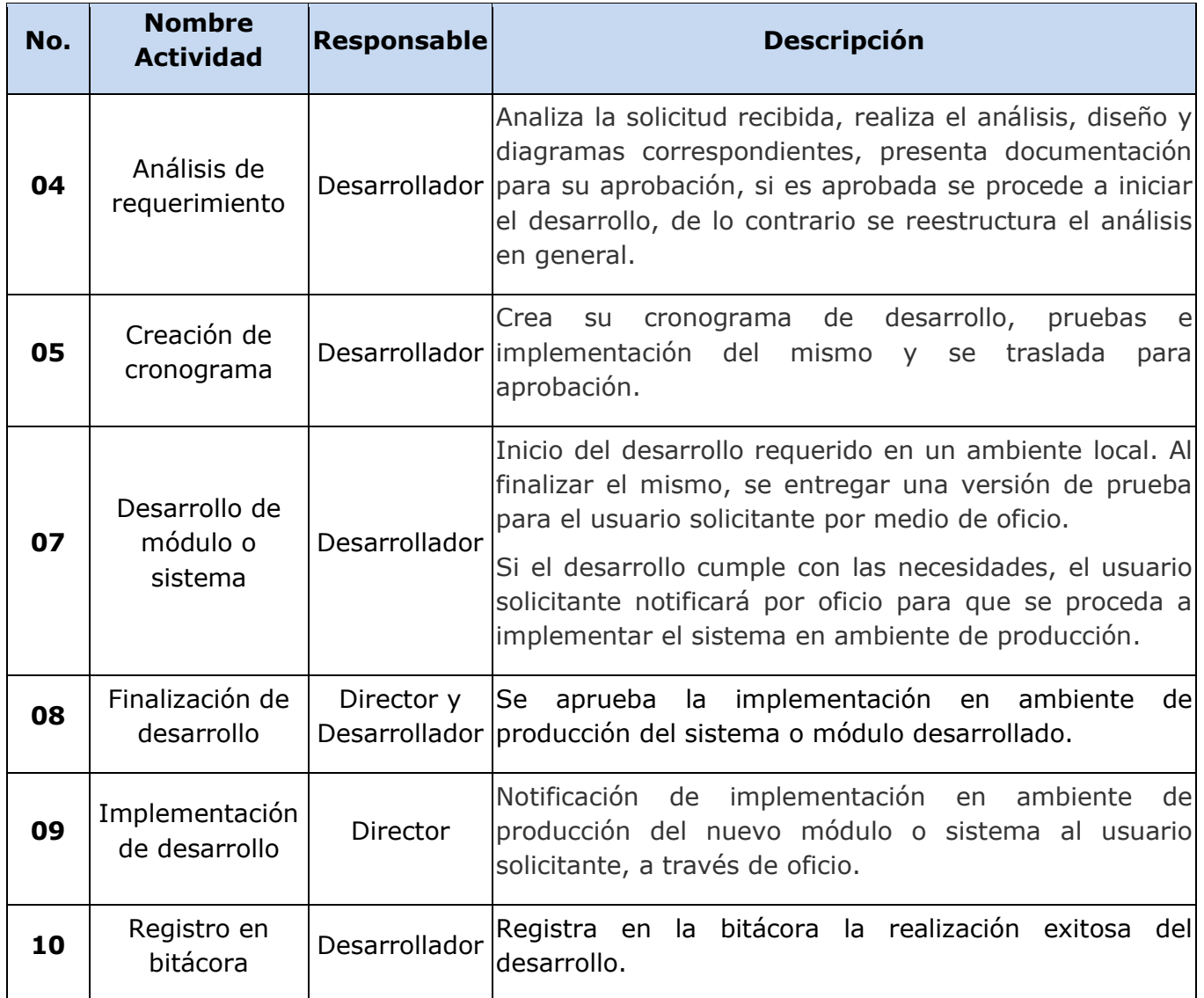

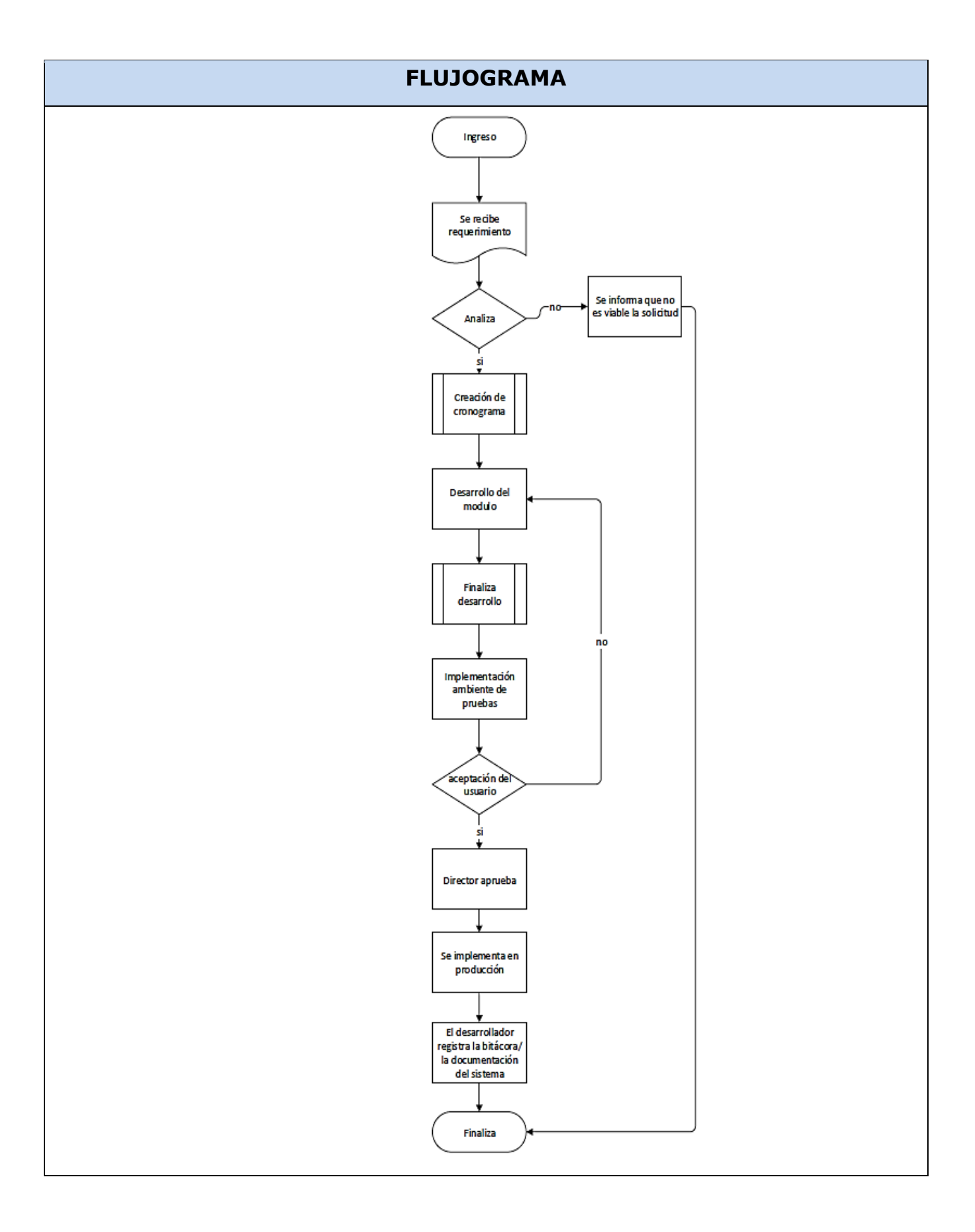

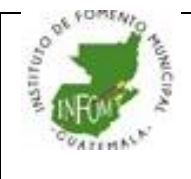

# NOMBRE DEL PROCESO O ÁREA AL QUE PERTENECE Versión

#### **Área de Desarrollo 01**

#### NOMBRE DEL PROCEDIMIENTO

#### **Modificación de Módulos y Sistemas Informáticos**

#### PROPÓSITO DEL PROCEDIMIENTO

<span id="page-27-0"></span>Establecer los criterios y las actividades principales que están en el área de Desarrollo, con el objeto de generar un diseño de acuerdo a las especificaciones de requerimientos, así como la estandarización de una arquitectura apropiada para el desarrollo de nuevos sistemas y aplicaciones del Instituto de Fomento Municipal. Esta estandarización debe apoyar a los esfuerzos de generación de productos de software de calidad.

**Inicia:** Recibe Requerimiento.

**Finaliza:** Documentación Técnica.

#### NORMATIVA APLICABLE:

- Manual de Organización y Funciones de la Dirección de Informática
- Ley Orgánica del Instituto de Fomento Municipal

#### OBJETIVOS DEL PROCEDIMIENTO

- Normar los pasos necesarios para la modificación de sistemas o módulos ya existentes.
- Estandarizar métodos eficaces para el desarrollo sobre modificaciones de sistemas informáticos.

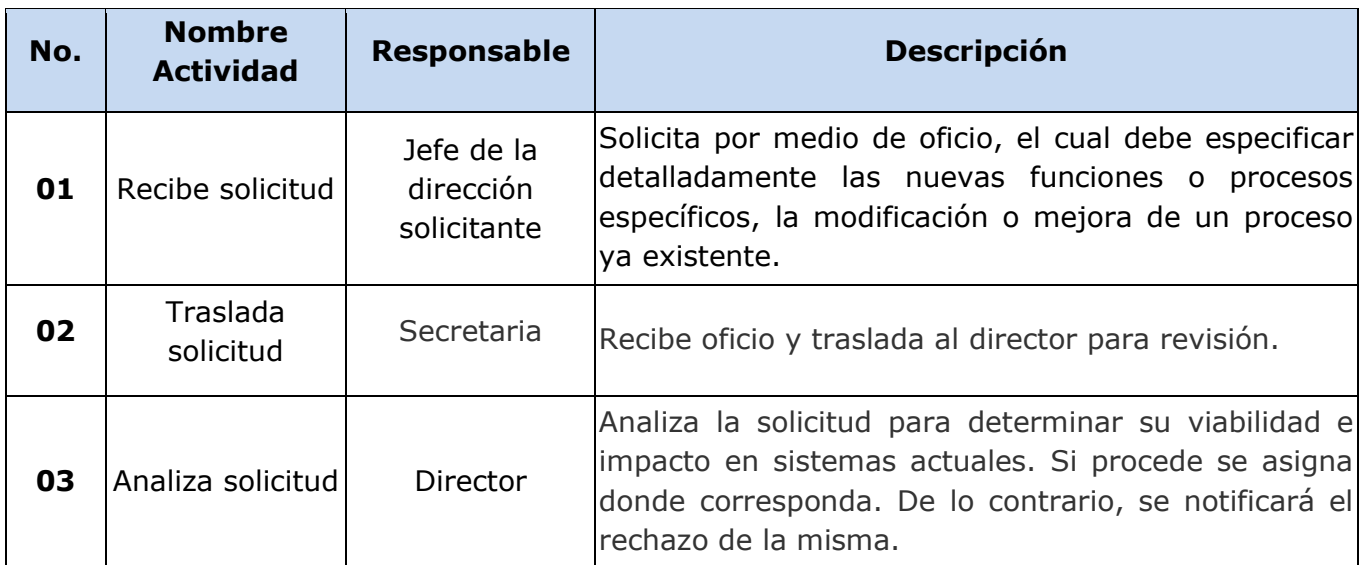

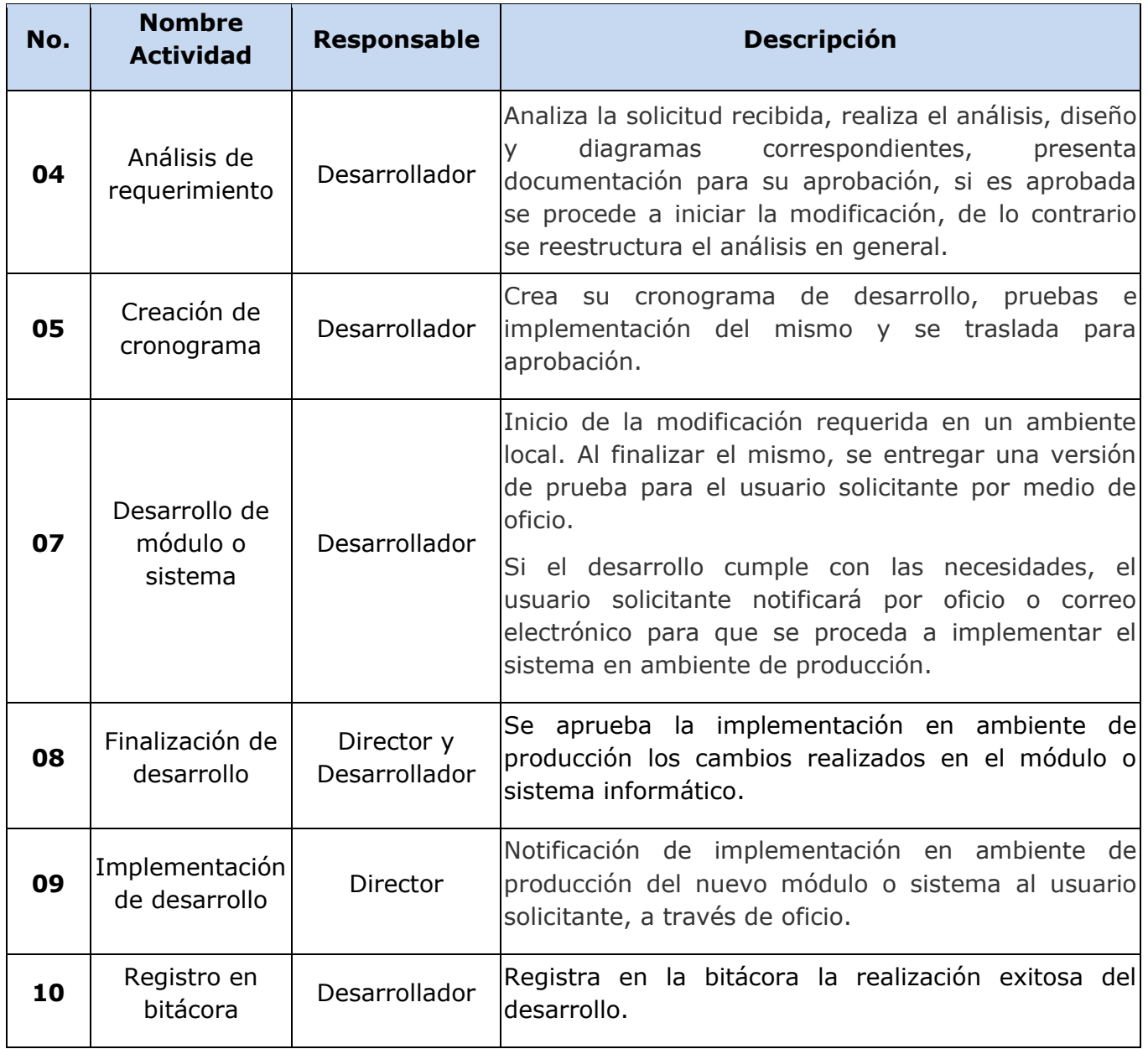

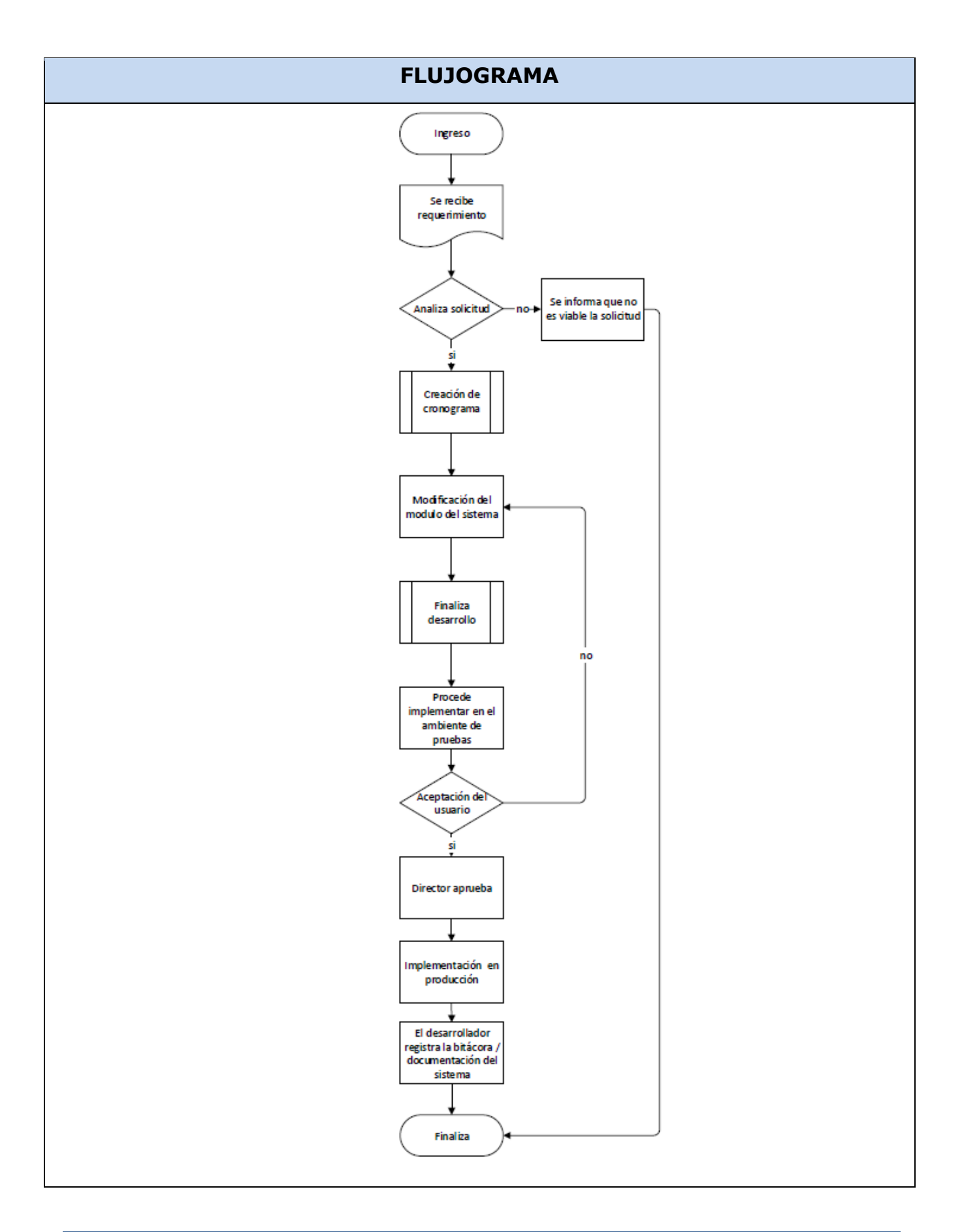

# **SIMBOLOGÍA DE FLUJOGRAMA**

<span id="page-30-0"></span>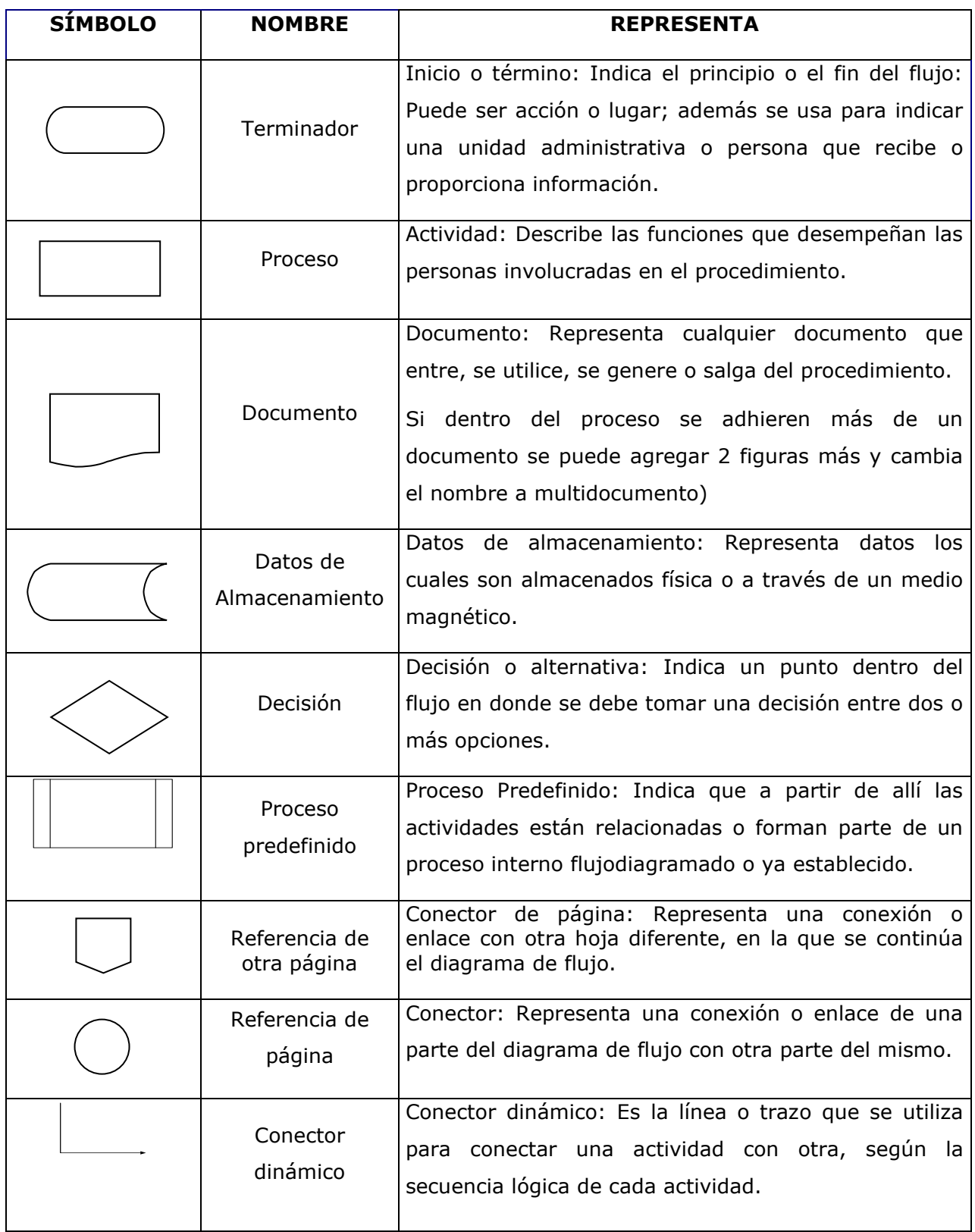

# **TERMINOLOGÍA TÉCNICA**

- <span id="page-31-0"></span>**Bug:** Un error de software, error o simplemente fallo (conocido por el inglés, bug) es un problema en un programa de computador o sistema de software que desencadena un resultado indeseado.
- **Incidencia:** Es toda interrupción o reducción de la calidad no planificada del servicio.
- **Snapshot:** Imagen instantánea de un disco es una copia del archivo de disco de la máquina virtual (VMDK) en un momento concreto. Conserva el sistema de archivos del disco y la memoria del sistema de nuestra VM, permitiéndonos volver a esa imagen guardada o snapshot en el caso de un problema existente.
- **Backup:** Una copia de seguridad, respaldo, copia de respaldo o copia de reserva en ciencias de la información e informática, es una copia de los datos originales que se realiza con el fin de disponer de un medio para recuperarlos en caso de su pérdida.
- **Script:** Es una secuencia de comandos que se utilizar para designar a un procedimiento de programación con el fin de ejecutar una tarea de forma cíclica y automática.

#### **Siglas:**

- **DI:** Dirección de Informática.
- **VM:** Máquina virtual.
- **INFOM:** Instituto de Fomento Municipal